Welcome to "BeagleBone in The Classroom" *This webinar will begin on the hour.* 

*- We invite you to join in the Chat, Q&A and Polls during this live webinar -* Cisco WebEx Event Center  $\times$ 

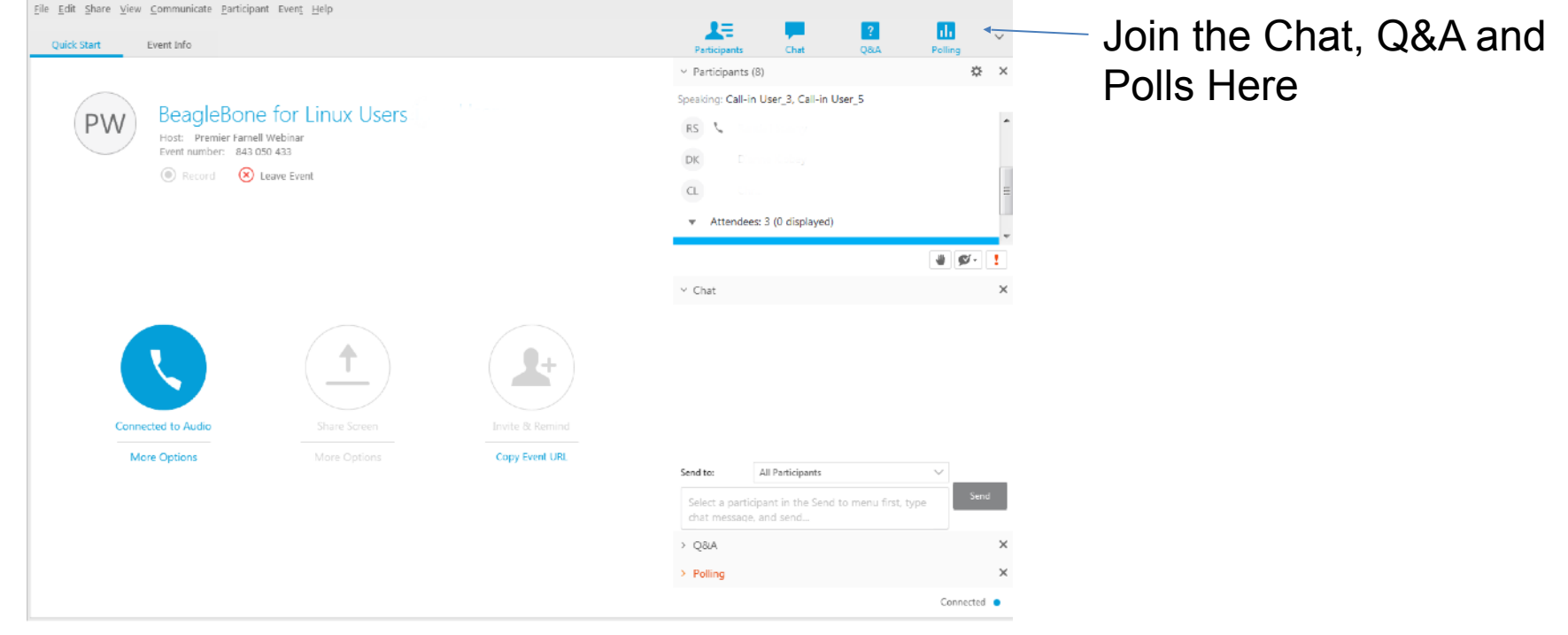

element **IL** 

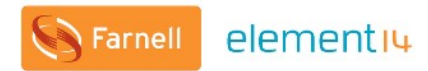

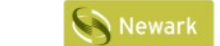

elementiu

elementiu

#### elementiu **COMMUNITY**

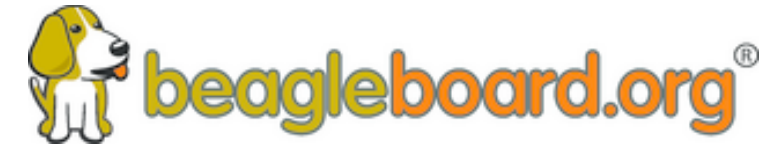

**Training BeagleBoards with Jason Kridner**

**Webinar 06 - BeagleBone in the Classroom**

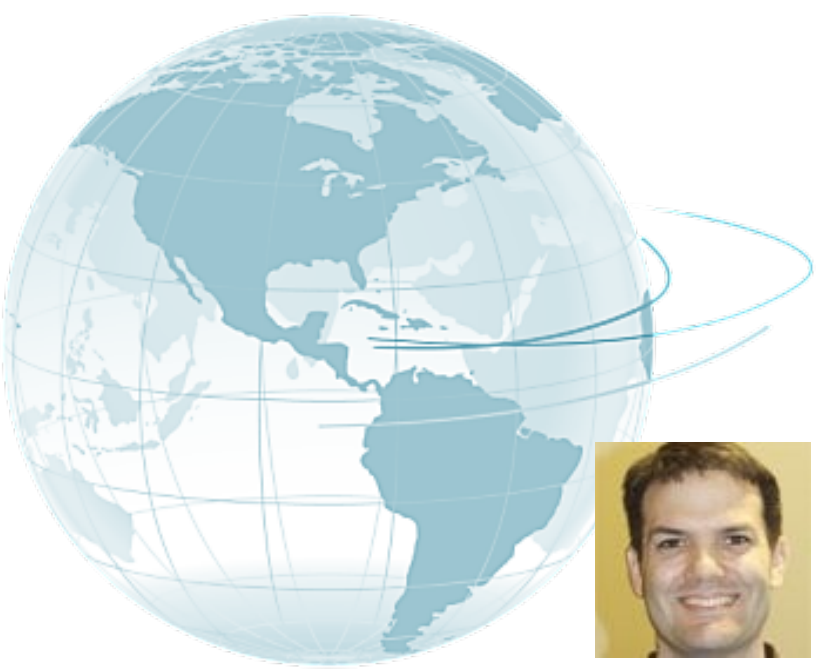

Jason Kridner Co-founder and board member at BeagleBoard.org Foundation

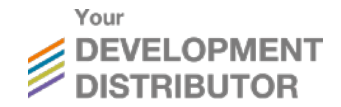

### **Webinar Series**

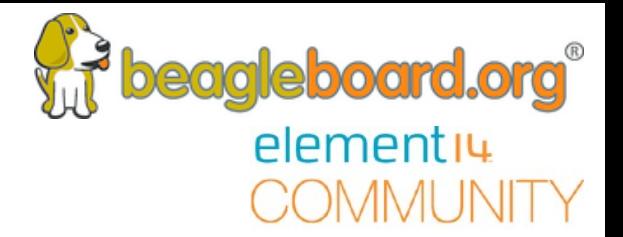

#### BeagleBone Webinar Series

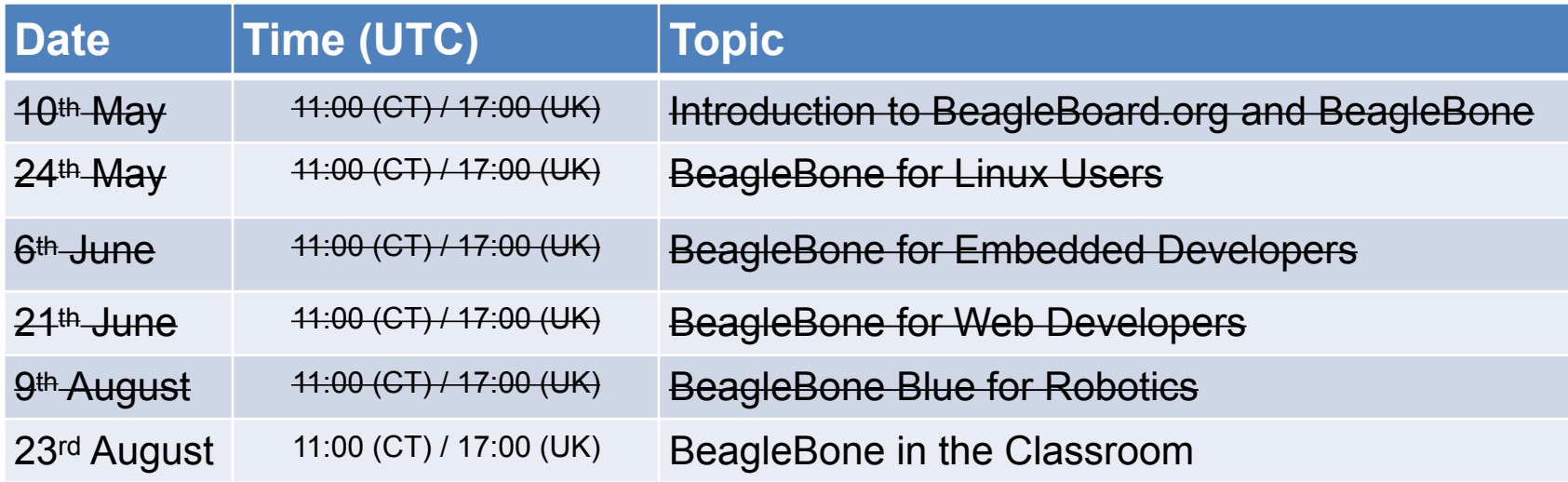

## **Today's Topics**

- Topics
	- BeagleBoard.org Foundation is a non-profit
	- What is PocketBeagle and how is it special?
	- Why use PocketBeagle in STEM education?
	- How to start teaching with PocketBeagle
	- How to introduce Physical Computing
	- Example Lesson Plans
	- Call for PocketBeagles-for-your-classroom participation
	- University-level interprocessor training with PRUs
- Q&A
	- Questions from chat

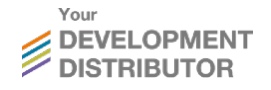

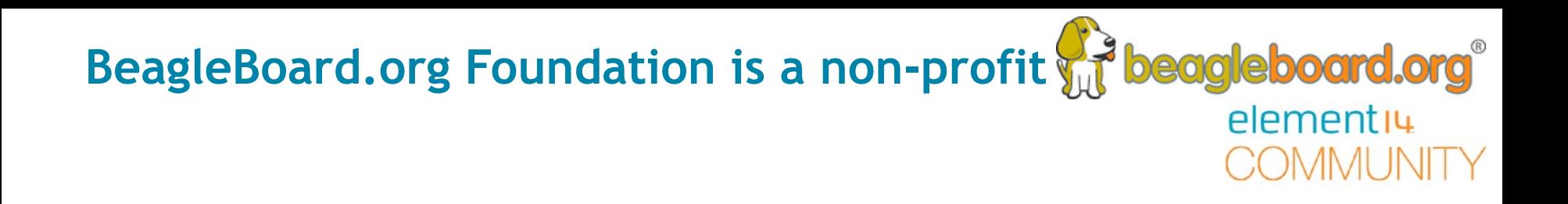

- US-based (Michigan) 501c3 tax-exempt non-profit
	- Will accept donations
- Educational mission Kindergarten to Kickstarter
	- Design and use of open source hardware and software
	- Foster collaboration within our community

## What is PocketBeagle and how is it special? What is PocketBeagle and how is it special? What is **beagleboard.org** elementių heagleboard.org PocketBeagle OCTAVO P2 Header 17484

P1 Header\_ \$25 1GHz tiny Linux computer USB powered with host/client and on headers Lots of expansion

Same processor as BeagleBone Black including PRUs

ണ്കിണ്ടത്തിലി

## **Why use PocketBeagle in STEM education?**

 $\bullet$  git Programming is a human endeavor where we learn from history

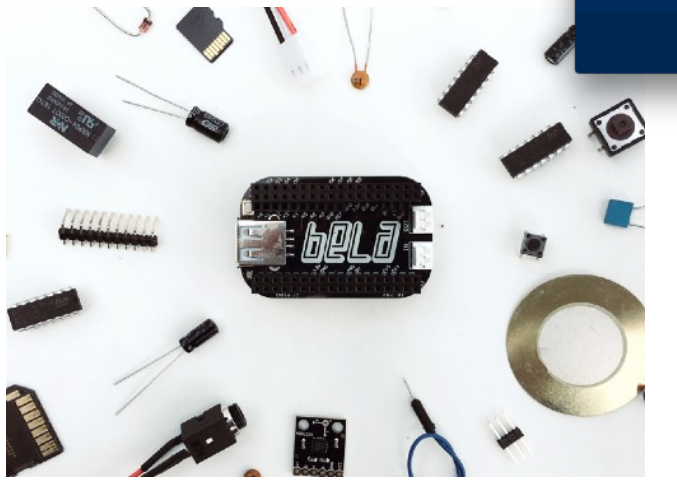

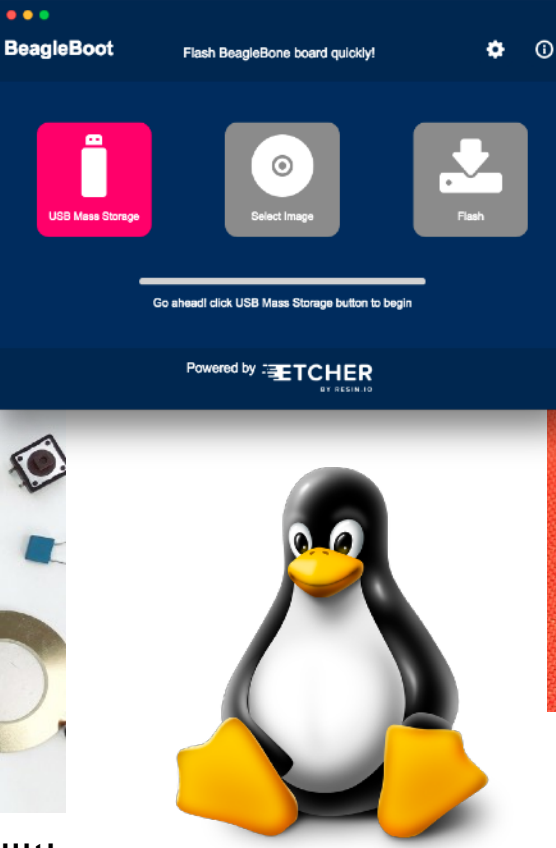

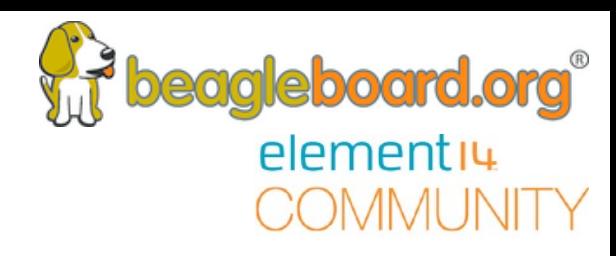

Predictable and low-cost

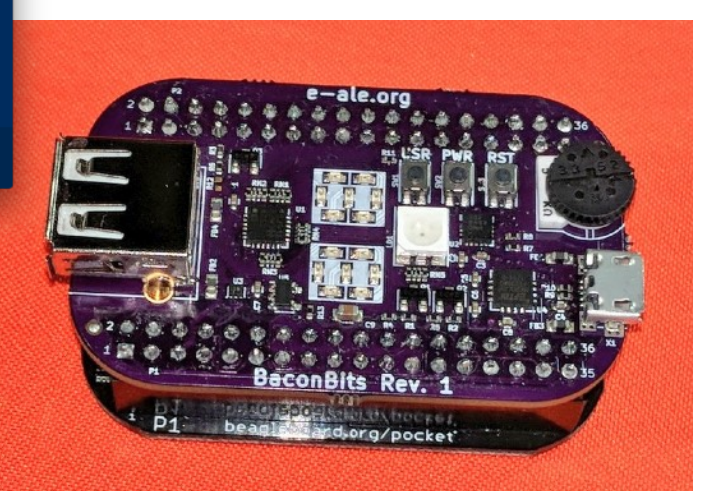

#### Same tools as the pros

Unique real-time capabilities Collaboration, not cut-and-paste

## How to start teaching with PocketBeagle **with and the agle board.org**

#### 1) Boot the board

elementiu

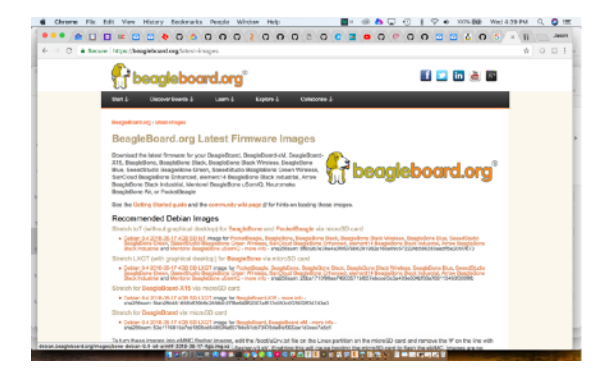

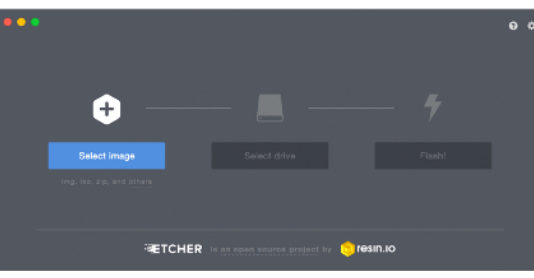

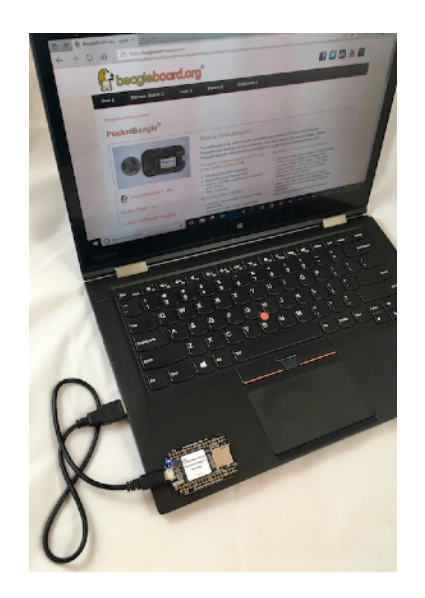

[bbb.io/pb-start](http://bbb.io/pb-start)

## How to start teaching with PocketBeagle vill beagleboard.org

#### 2) Get to the editor and command line

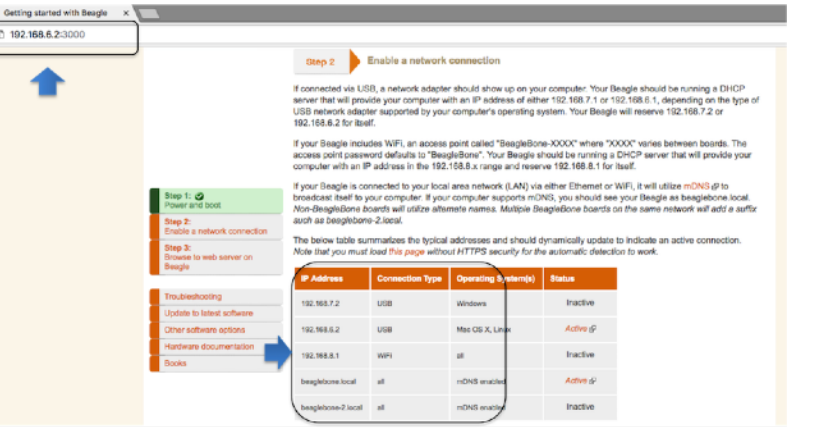

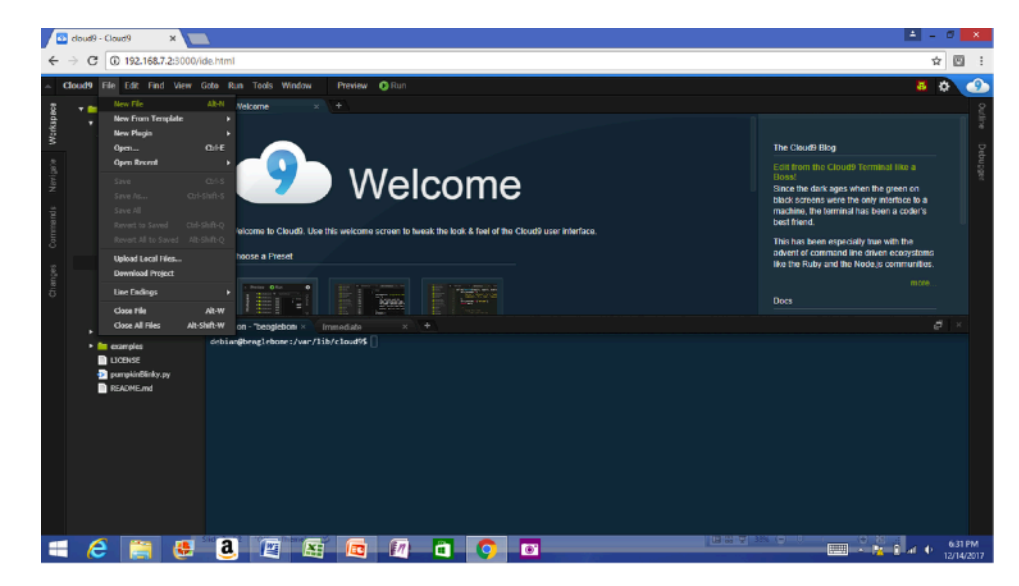

#### <http://192.168.7.2> [linuxcommand.org](http://linuxcommand.org/)

elementių

## How to start teaching with PocketBeagle **with all and the seagle board.org**

#### 3) Blink an LED

- 1. var b = require('bonescript');
- 2. var state =  $b. LOW;$
- 3. b.pinMode("USR3", b.OUTPUT);
- 4. setInterval(toggle, 250); // toggle 4 times a second, every 250ms
- 5. function toggle() {
- 6. if(state ==  $b.LOW$ ) state =  $b.HIGH$ ;

```
7. else state = b.LOW;
```

```
8. b.digitalWrite("USR3", state);
```
9. }

elementiu

## How to start teaching with PocketBeagle vill beagleboard.org

#### 4) Explore some books

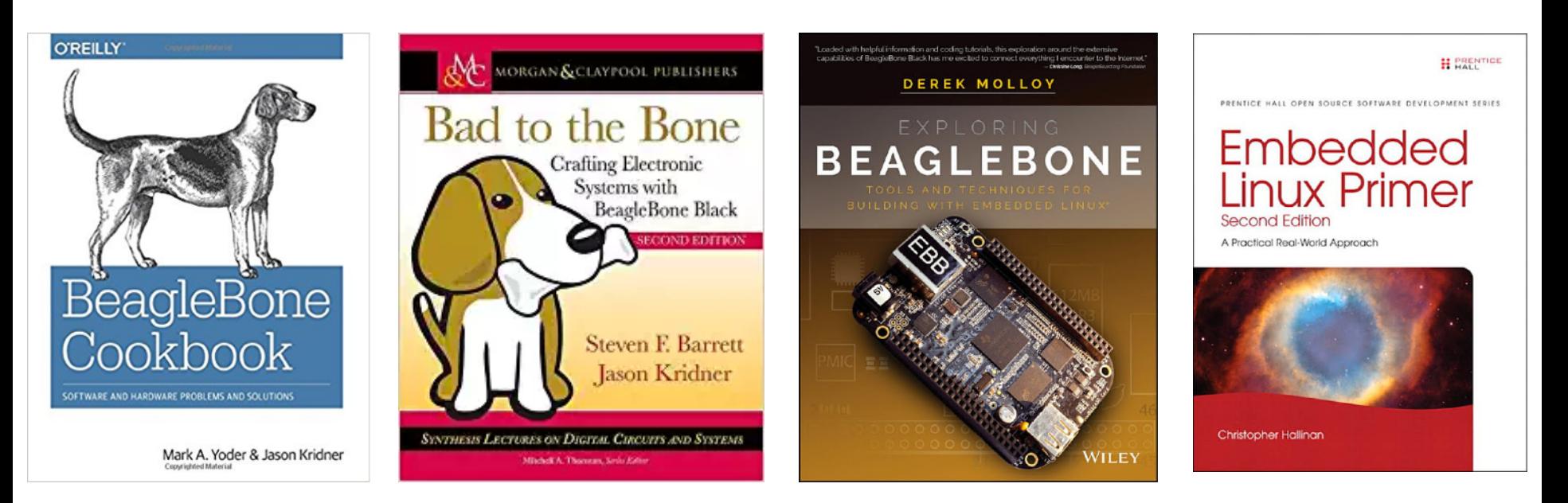

elementiu

:OMMUNIT

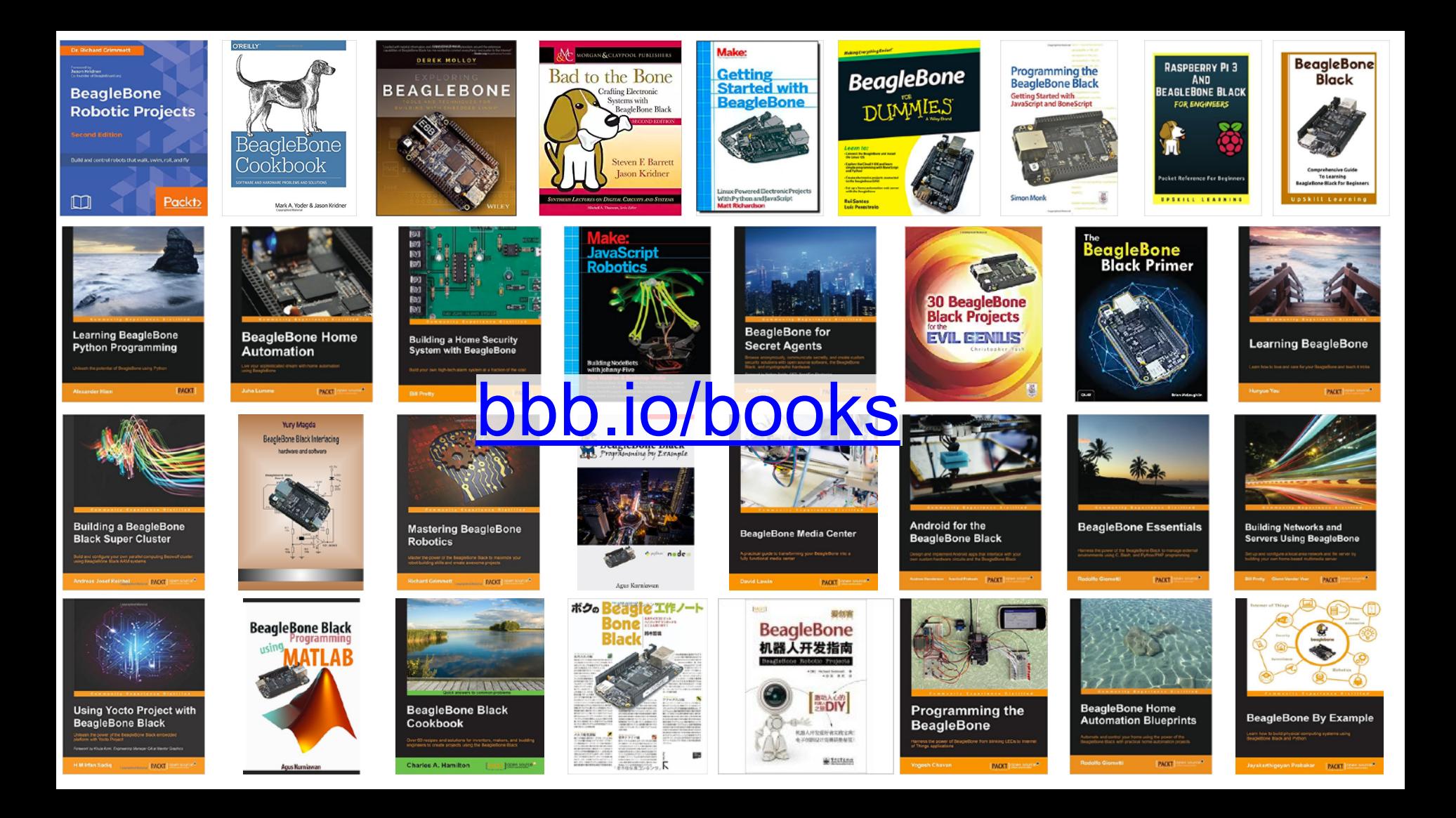

## How to start teaching with PocketBeagle with the agle board.org<sup>®</sup>

## 5) Build a project [bbb.io/p-pocket](http://bbb.io/p-pocket)

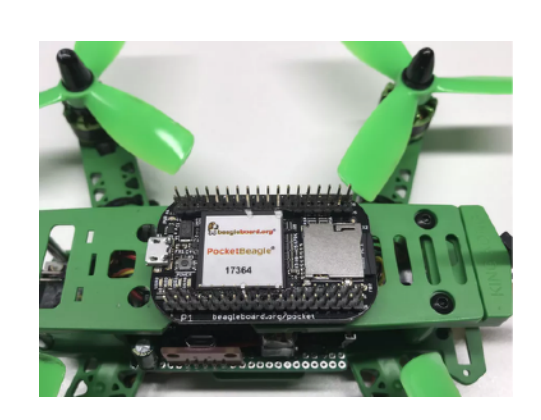

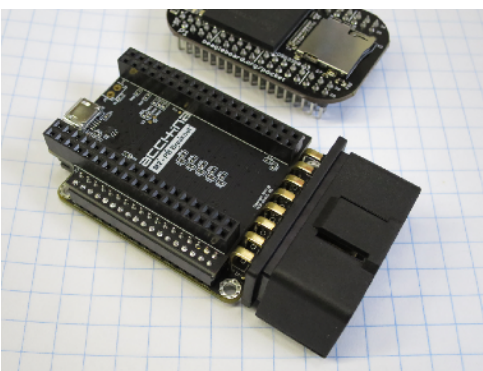

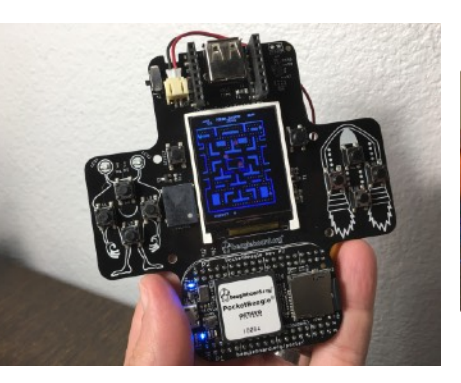

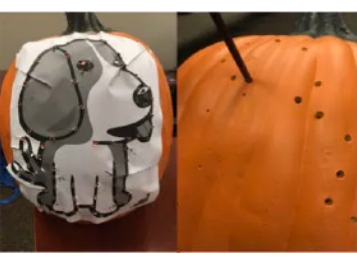

AMI INITY

elementių

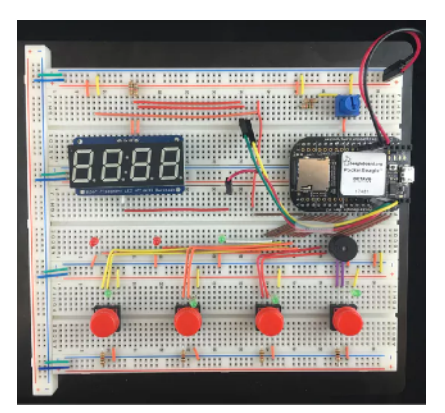

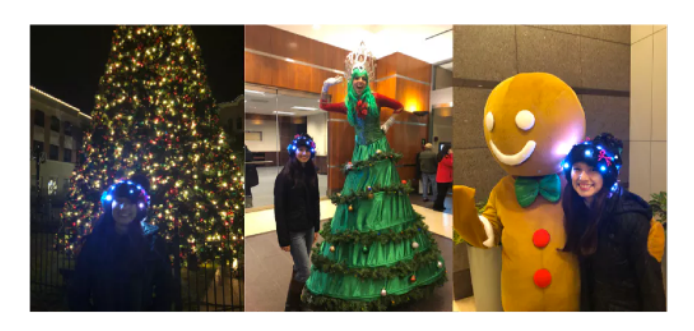

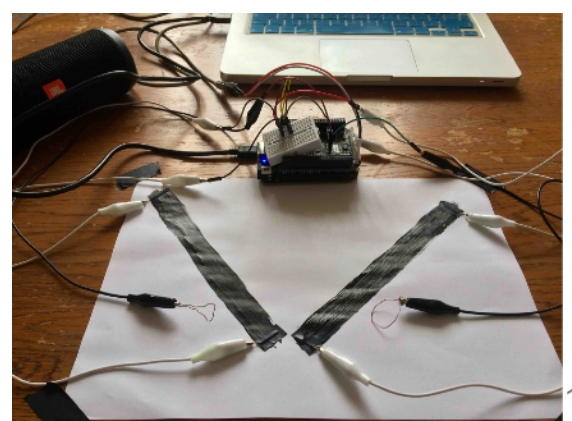

## **How to introduce Physical Computing**

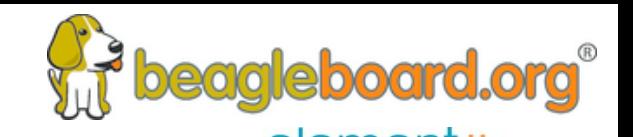

- **elementium**<br>Breadboarding an LED or a button can build a good intuition  $\bigcap_{n\geq 0}$
- mikroElectronica Click Boards™ boards can connect directly to PocketBeagle and provide hundreds of sensors and actuators
- Getting to more interesting sensors quickly builds motivation
- Linux drivers provide a better opportunity to learn the "right" way to do things from the community
- Abstractions make the software easy

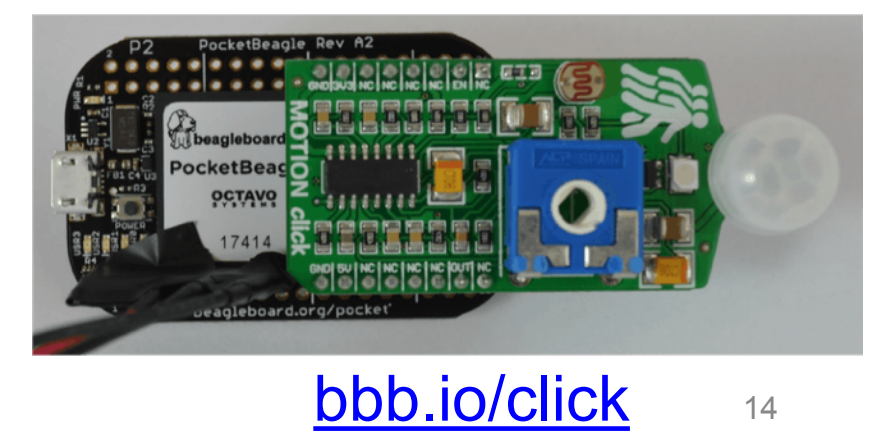

## **Example Lesson Plans**

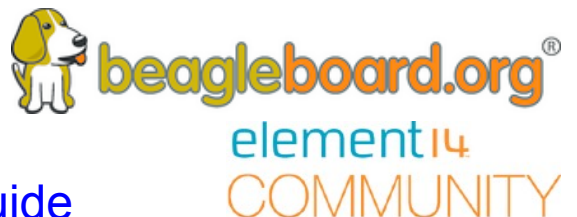

[https://elinux.org/ECE497\\_Instructor%27s\\_Guide](https://elinux.org/ECE497_Instructor%27s_Guide)

#### **Embedded Electronics**

General purpose I/O Analog sensors (V = IR, series/parallel) Pulse width modulation Standard busses (I2C, SPI, USB)

#### **Networking**

**Configuration** Sockets Transports and services

#### **Software Applications**

Languages (Python, JavaScript, C) Revision control (git) Debugging (gdb) Project development (make) Graphical Interfaces (qt, electron)

#### **Device Drivers**

Device abstraction Kernel configuration Subsystem APIs

#### **Signal Processing**

Audio (alsa, bela.io, gstreamer) Video (opencv, v4l2, frame buffer) **Threads** 

#### **System Integration**

Boot sequence and boot-loaders Package management

#### **Call for PocketBeagles-for-your-classroom participation**

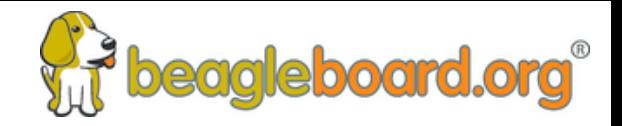

#### Apply for up to 30 PocketBeagle boards for your classroom or makerspace by contributing a project

- Must submit a repeatable project for your students on **beagleboard.org/p**
- Document your procedures, learning outcomes & advice on how to integrate into a bigger classroom/course experience
- Projects must be well-documented, open source and available for reuse by the BeagleBoard.org Foundation
- Projects evaluated on:
	- Documentation quality in both appearance and understanding
	- Personal and educational value of lessons learned by students
	- Applicability across broad age range and skill levels
- Planned evaluation dates: Nov 29, 2018 & Feb 28, 2019

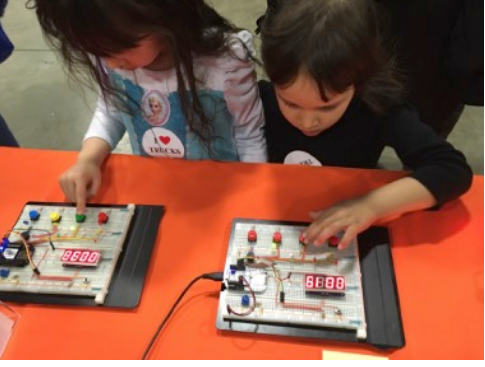

## Get started today! Contact us at **[bbb.io/classroom](http://bbb.io/classroom)**

**University-level interprocessor training with PRUs** 

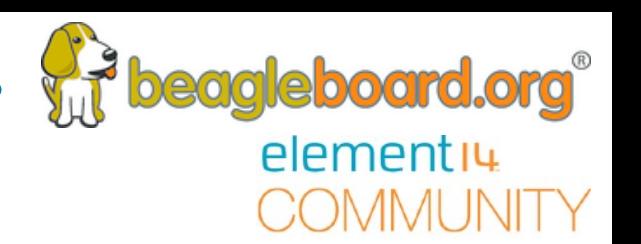

# [bbb.io/prucookbook](http://bbb.io/prucookbook)

## **PRU Cookbook**

#### **Table of Contents**

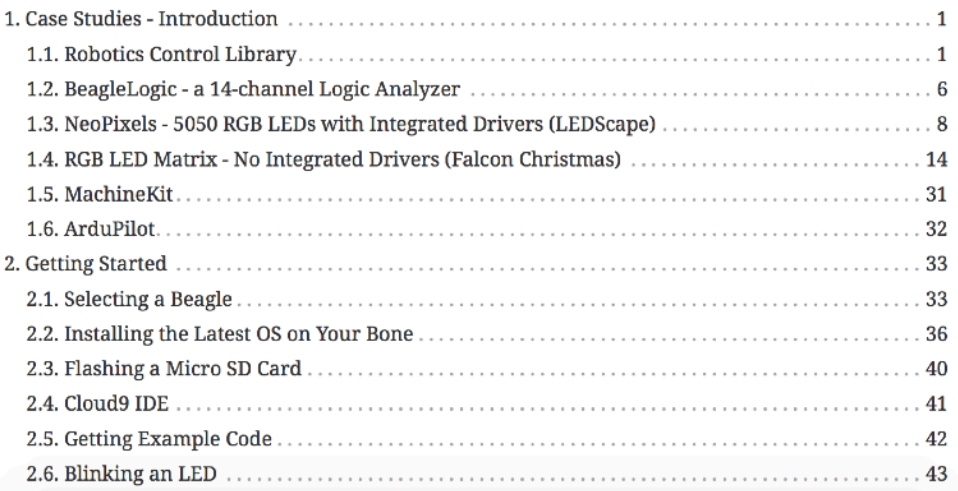

#### Mark A. Yoder

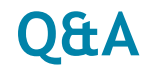

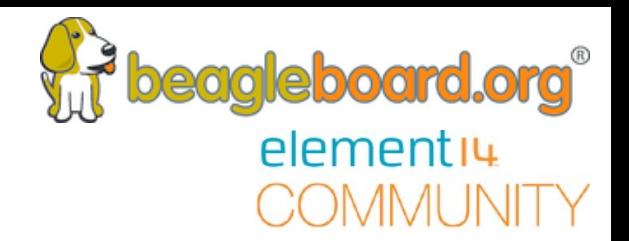

# **Questions from the Webinar Chat.**

### **Other Resources**

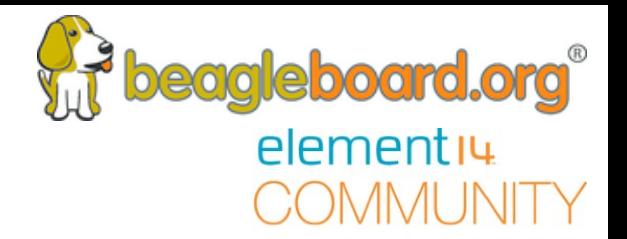

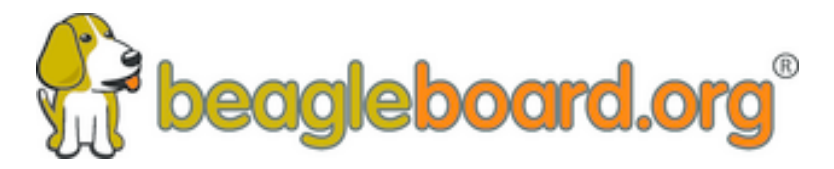

## elementiu eomanai inii i y

#### www.beagleboard.org www.element14.com/beagleboard

19